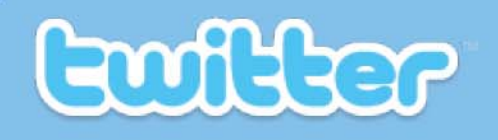

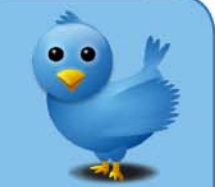

# **Using Twitter in (Higher) Education**

ALT Workshop, Nottingham, May 2010

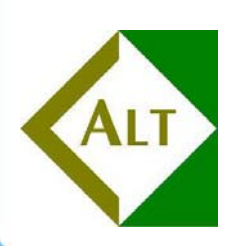

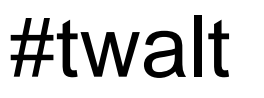

#### **Your hosts**

- •**@mattlingard**
- •**@anthonymcneill**
- •**@AJCann**

#### **Programme**

- 10:30 Introduction
- 11:00 Twitter master class
- 12:30Lunch
- $1:30$ e Studies & Discussion
- 3:30 Round‐up

#twalt

#### **Twitter**

- What?
- Why?
- How?

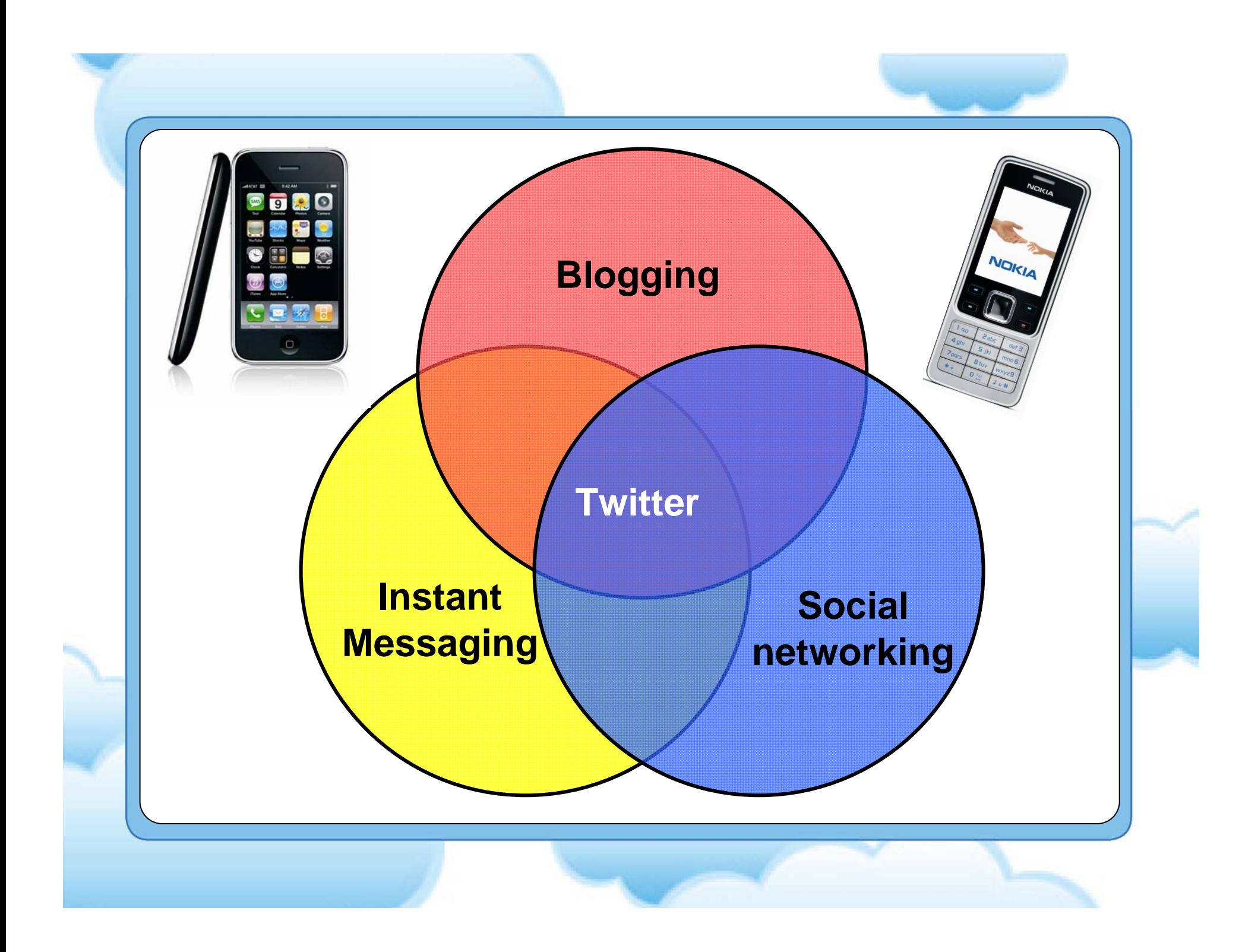

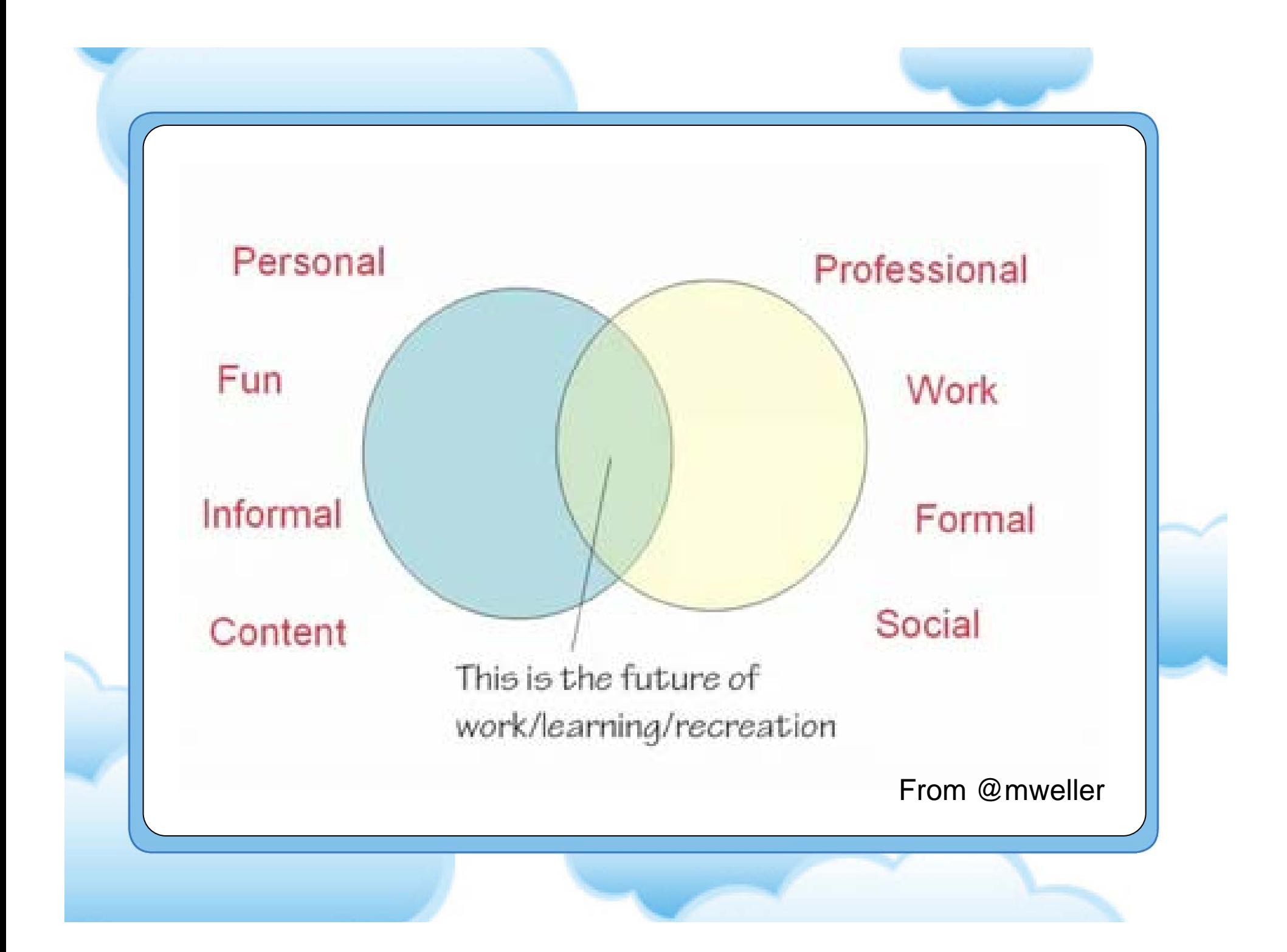

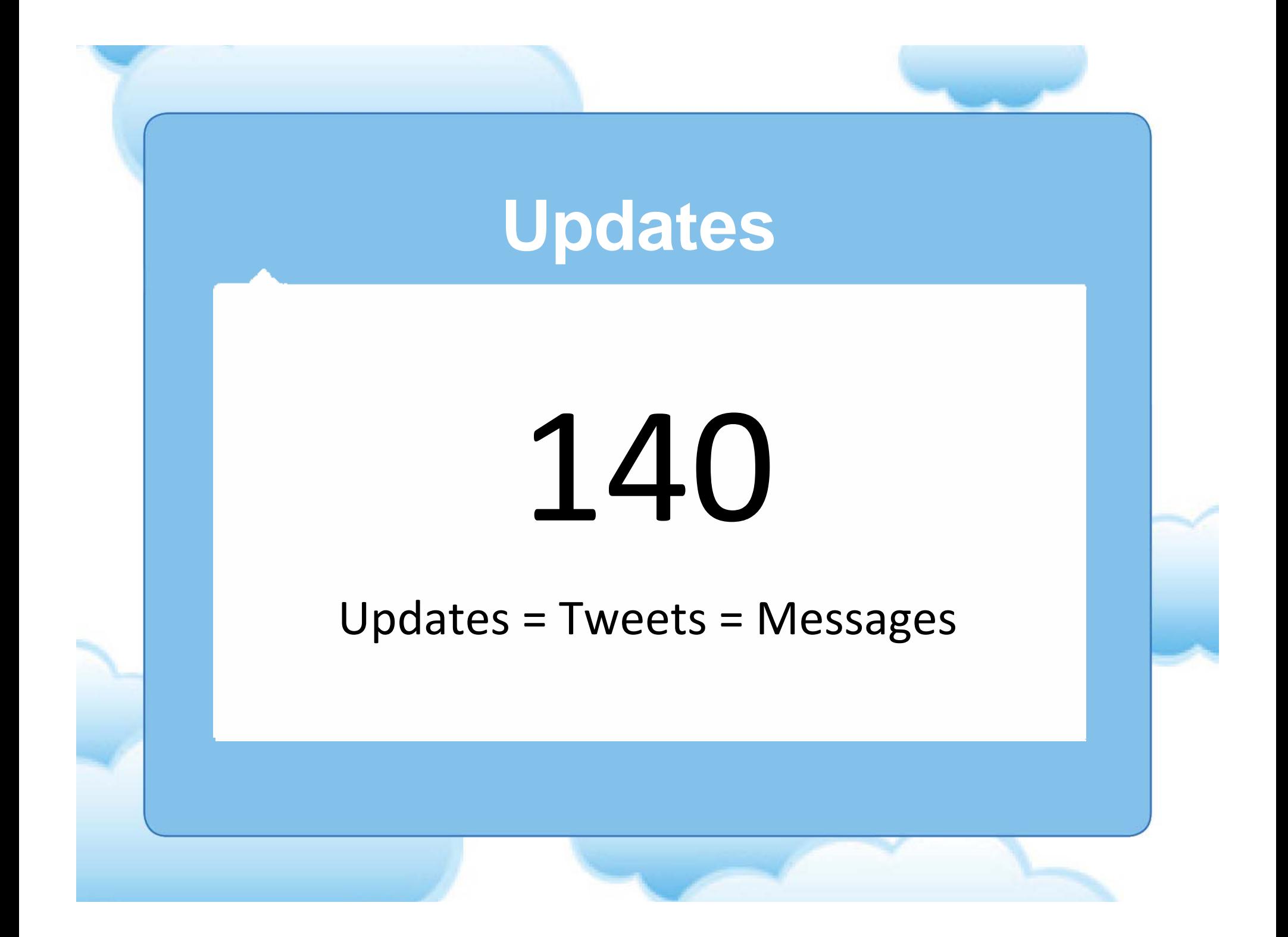

## **Twitter Uses**

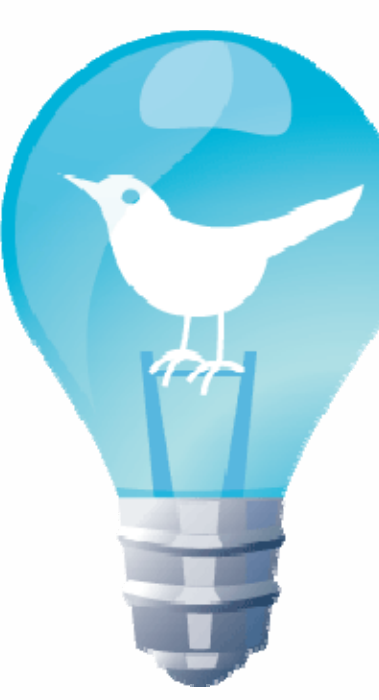

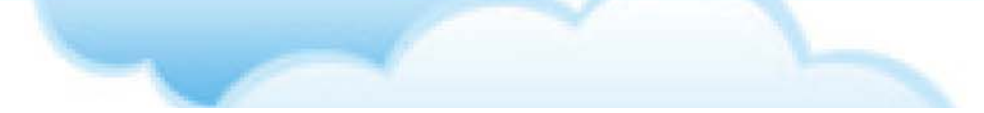

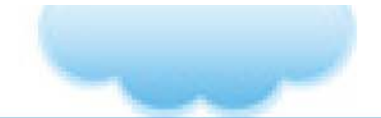

### **Broadcasting**

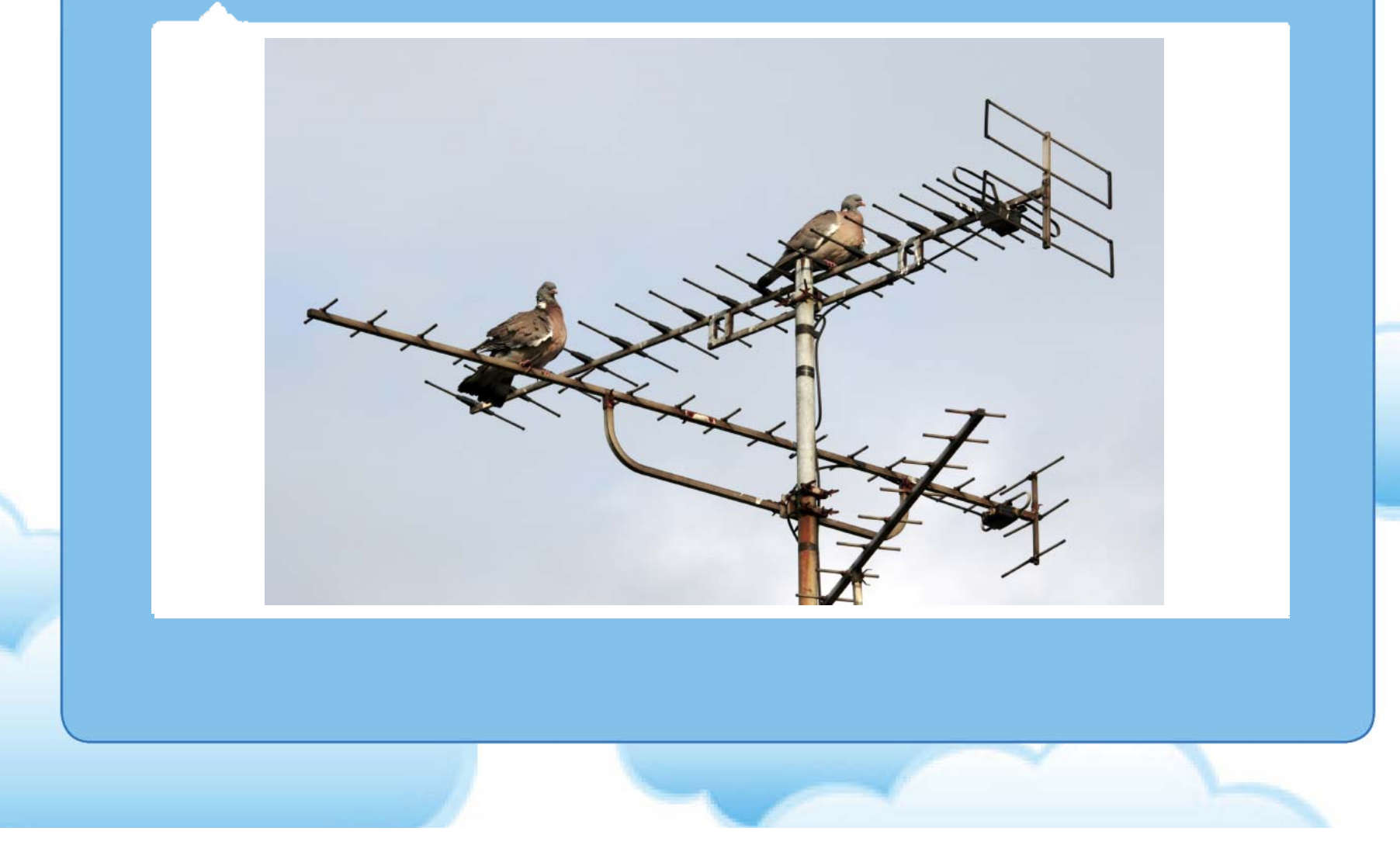

#### **Loudspeaker**

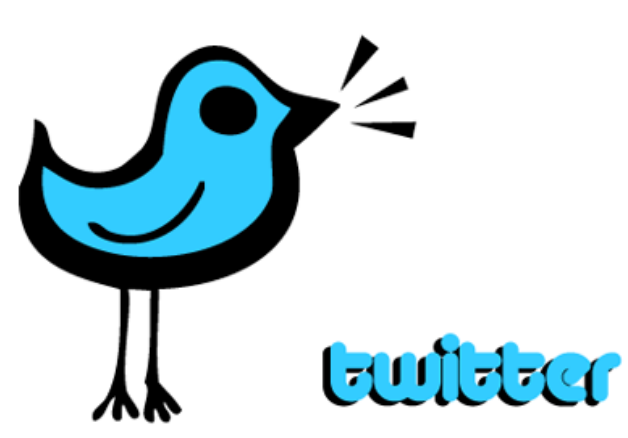

- •• News
	- Links
		- Non‐critical

**@A\_L\_T**

• Statistics

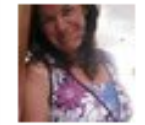

Loopygirl been offline for a few days...not going to attempt to read the last 3 days tweets 32 minutes ago via web

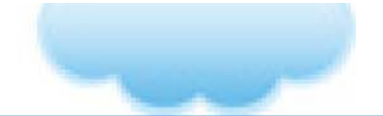

#### **Learning Networks**

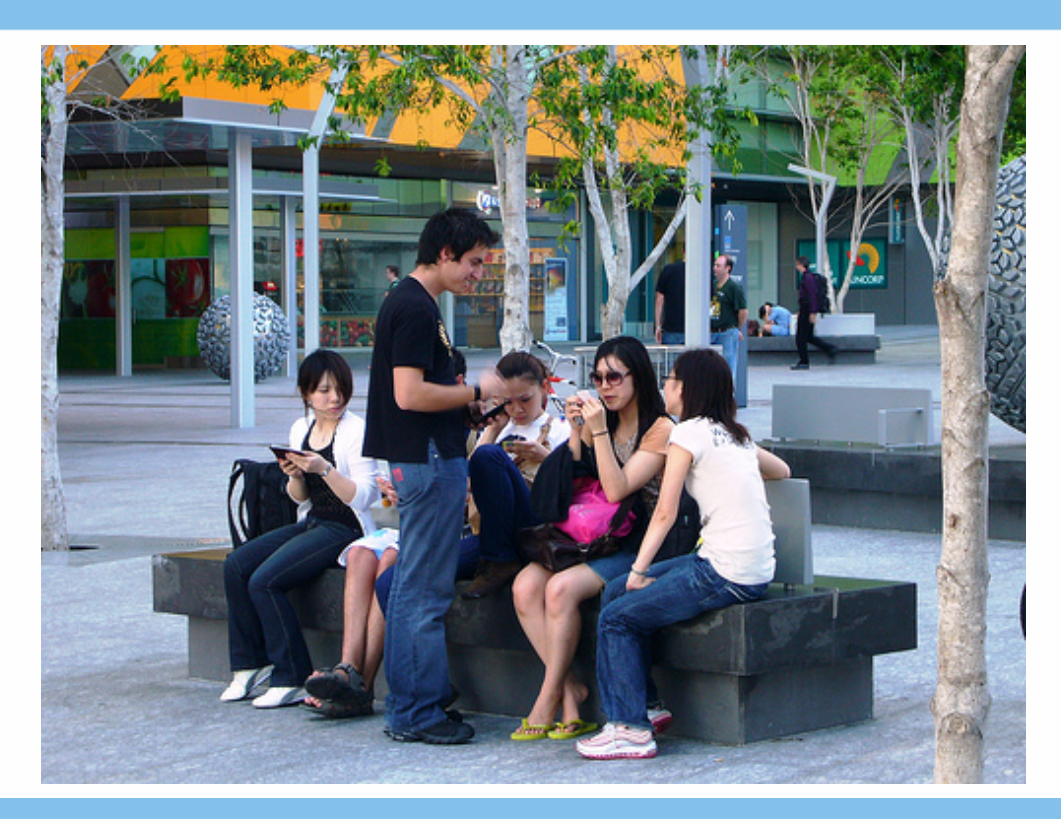

http://www.flickr.com/photos/mythoto/1234638761

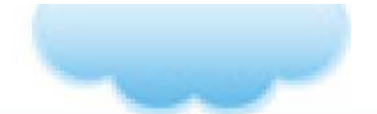

#### **Conversational**

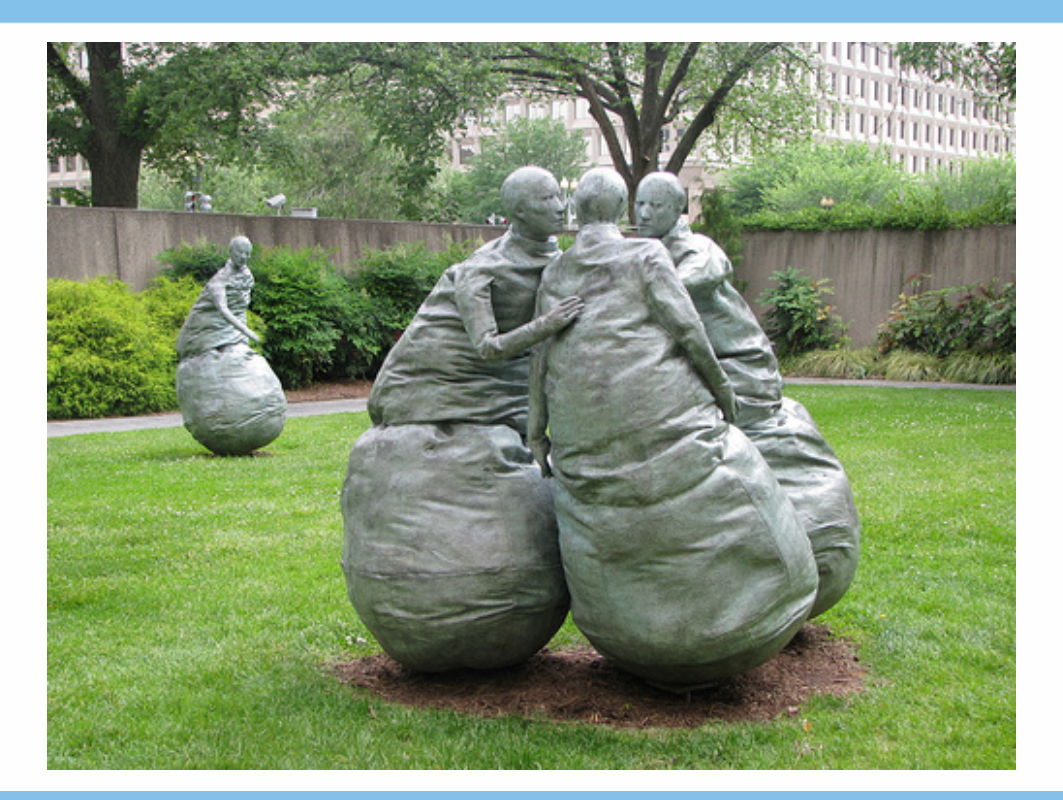

http://www.flickr.com/photos/nostri-imago/2866399803/

#### **Backchannel & Hashtags**

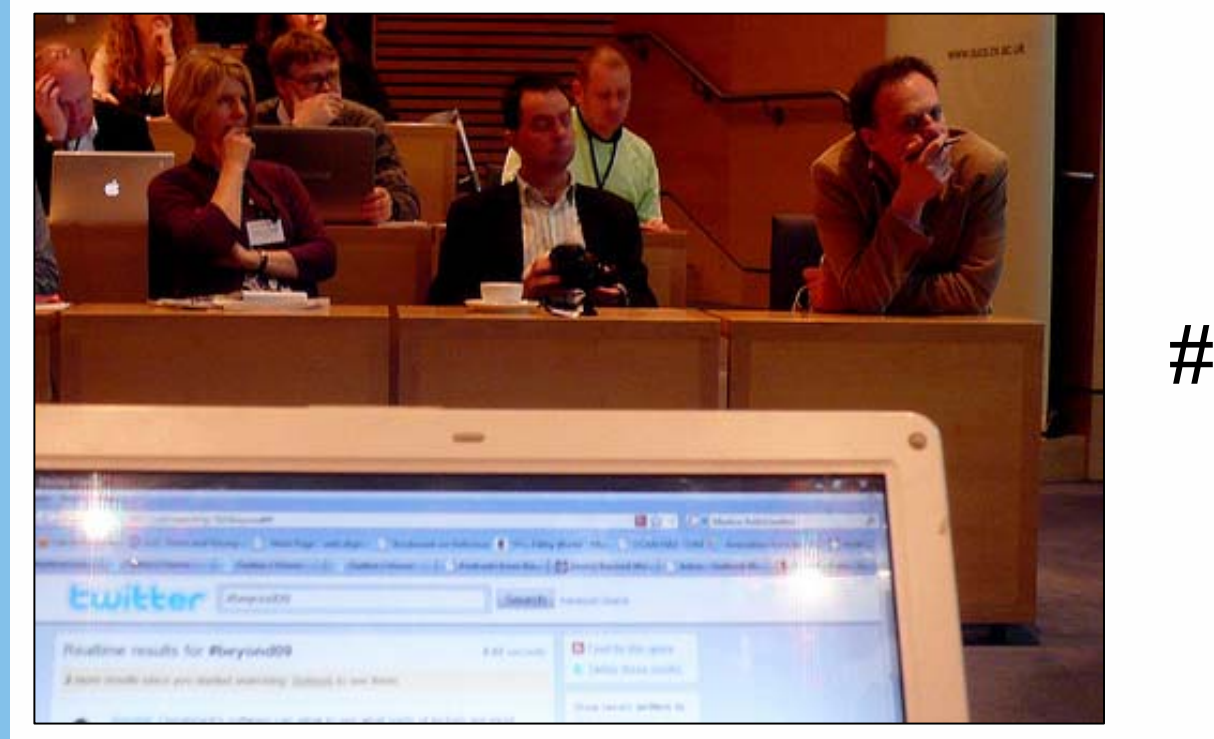

#twalt

http://www.flickr.com/photos/josiefraser/3412352129/

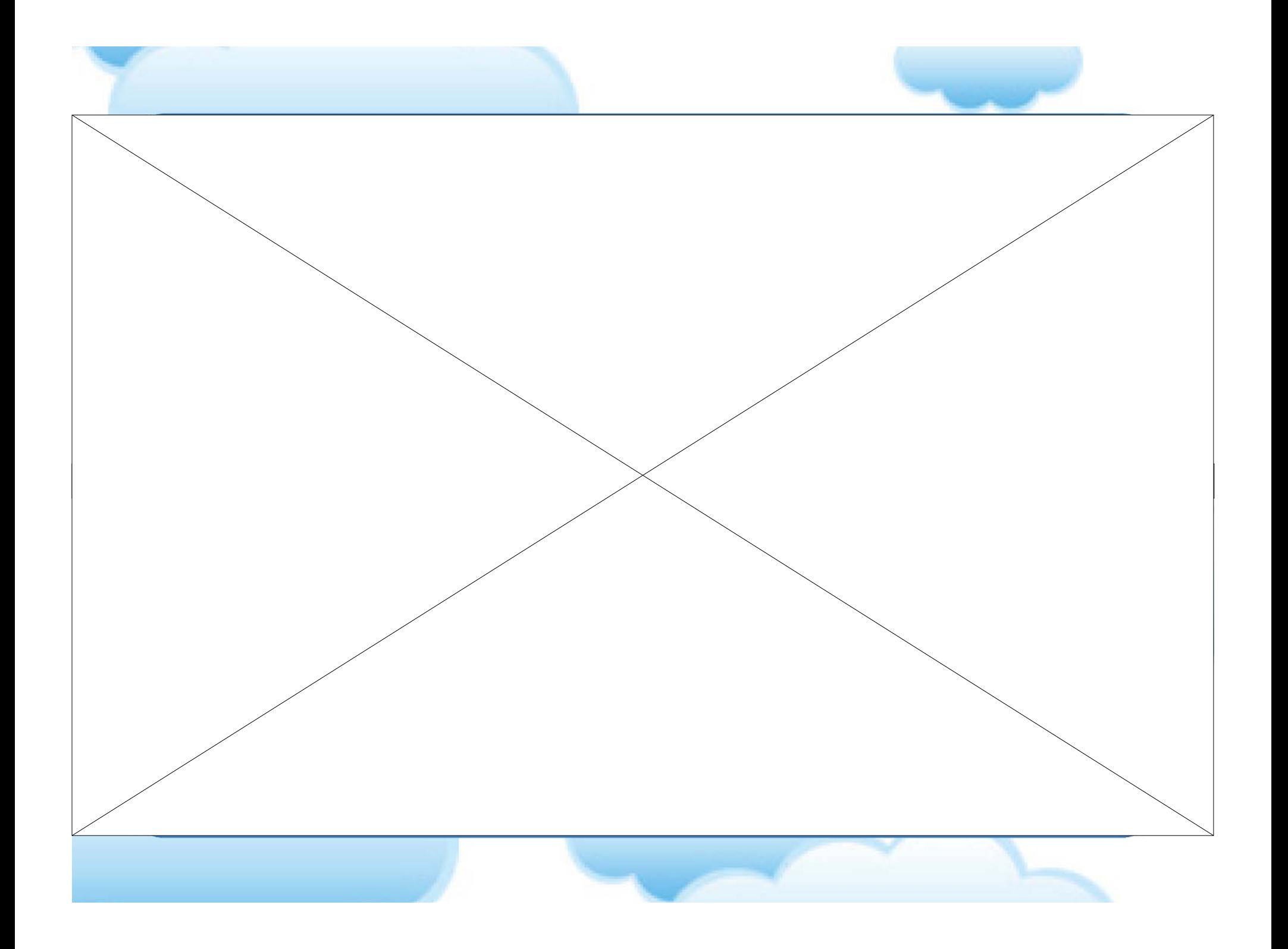

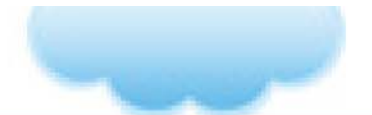

#### **Data Collection**

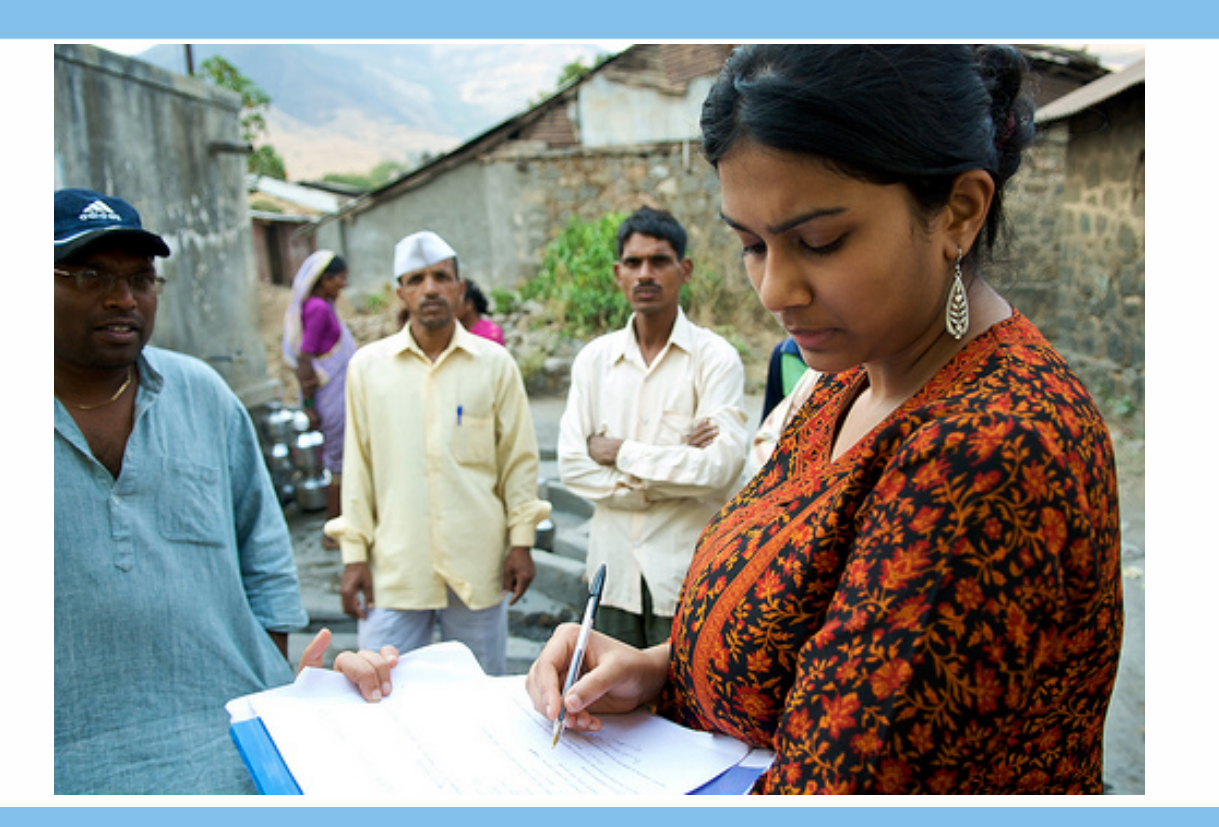

http://www.flickr.com/photos/danielbachhuber/2737149619/

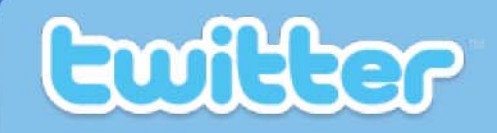

# Master Class

Part 1: BasicsPart 2: Advanced

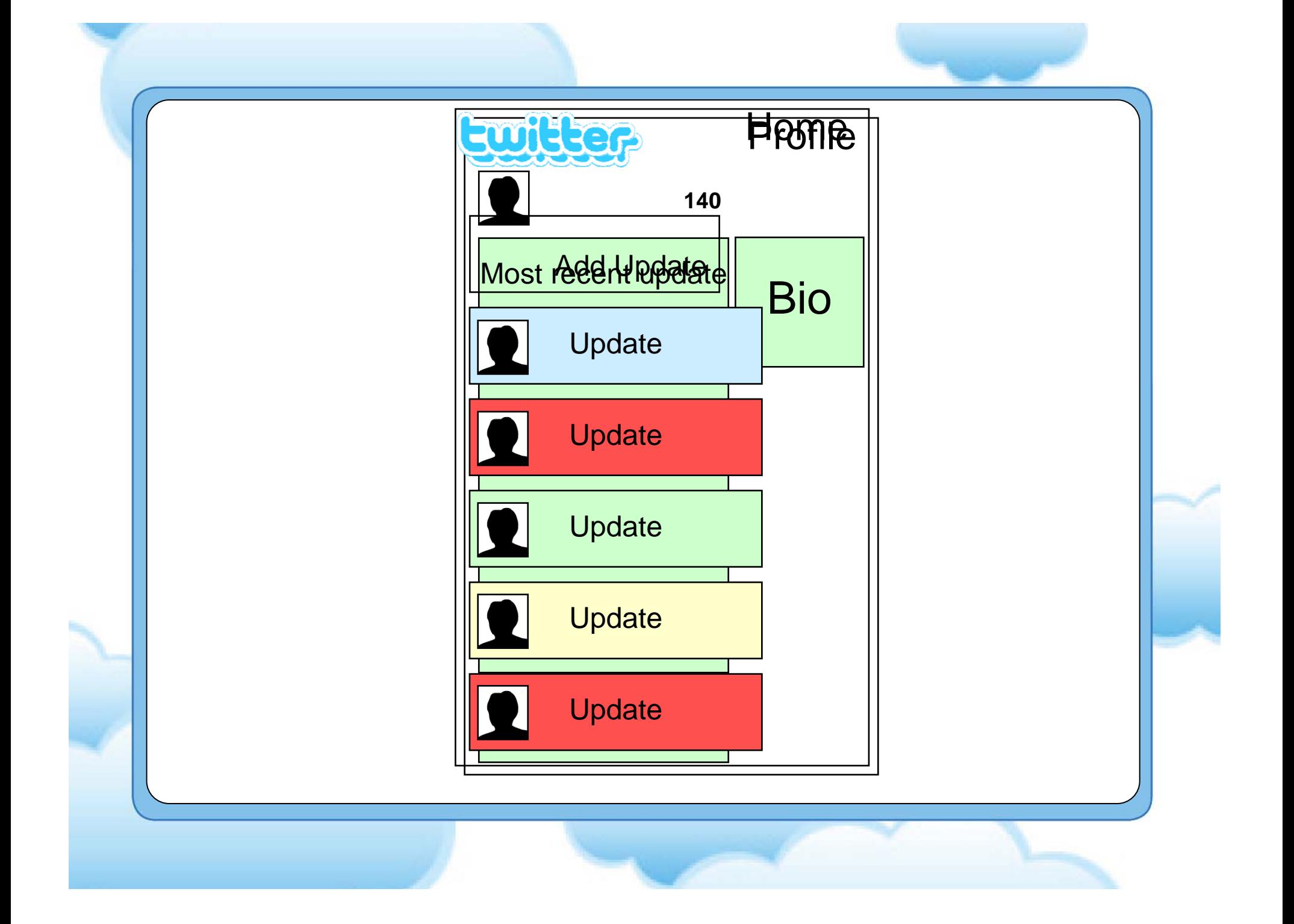

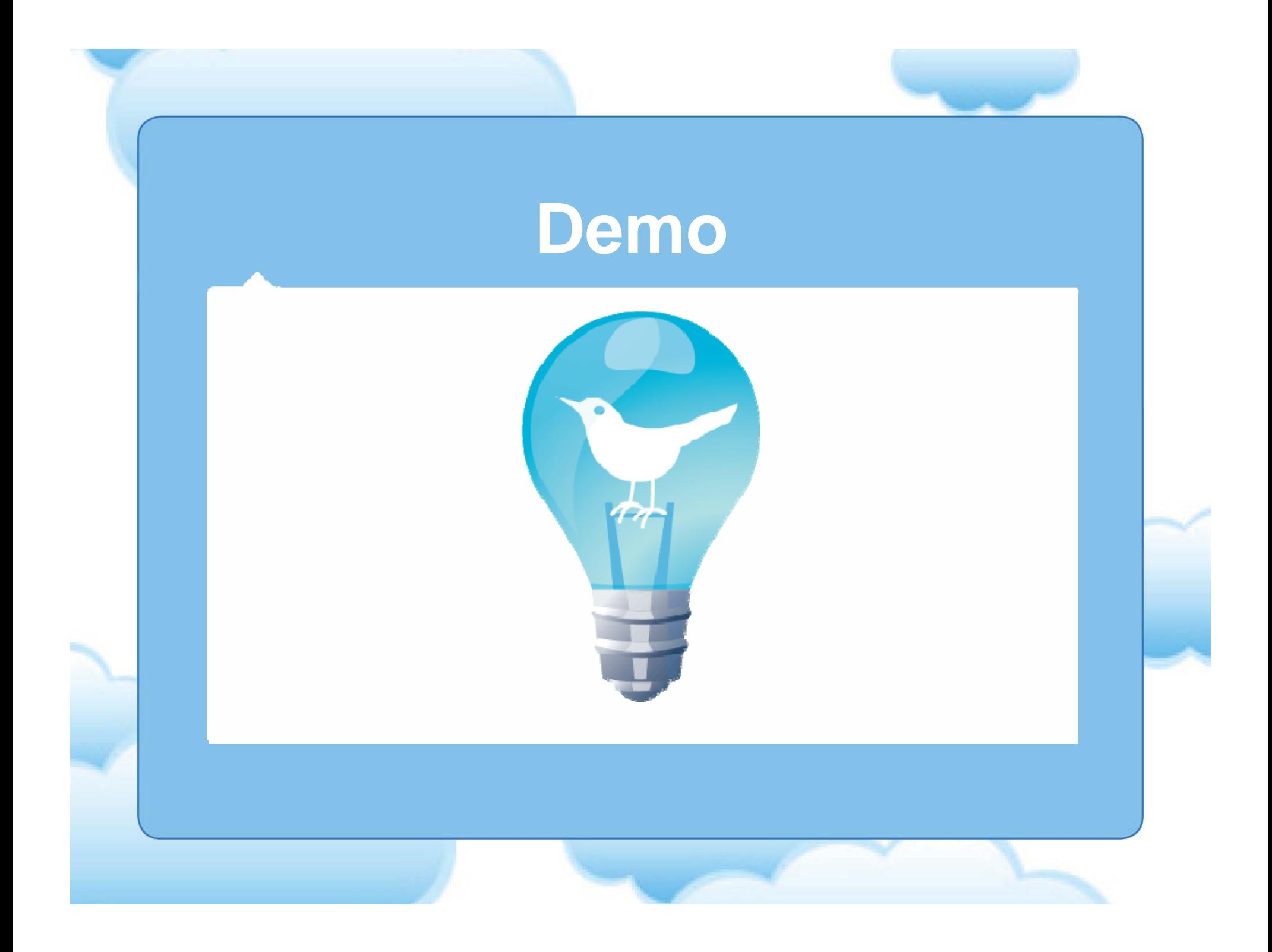

## It's all about following...

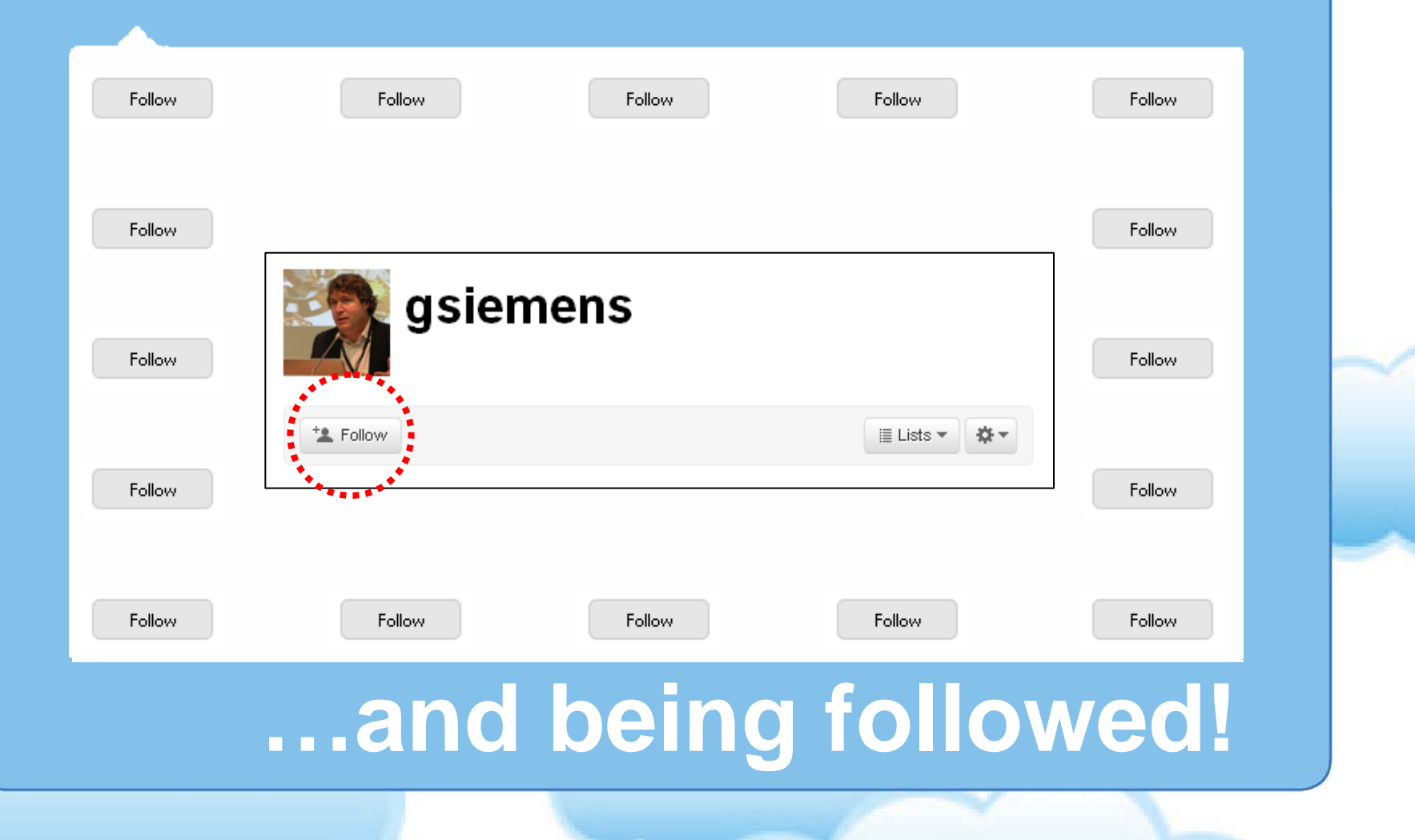

#### **Finding People to Follow**

- Find People
- Directories
	- <u>TWeepML</u>
- Browsing FoFs
- Twitter Search
- •Ask!

## **Links**

- URL shorteners
	- $-$  TinyURL.com
	- Bit.ly
	- Ow.ly
- Browser bookmarklets

#### **Mobile & Settings**

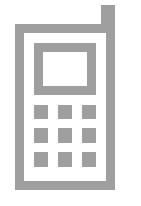

- Tweet via SMS
- $\bullet$ • Receive DMs
- •**•** Receive Tweets
- •MMS

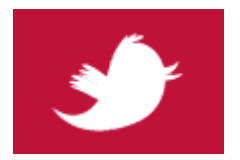

- Profile
- $\bullet$ Design
- •**Notices**

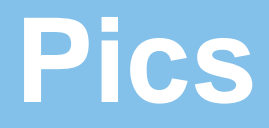

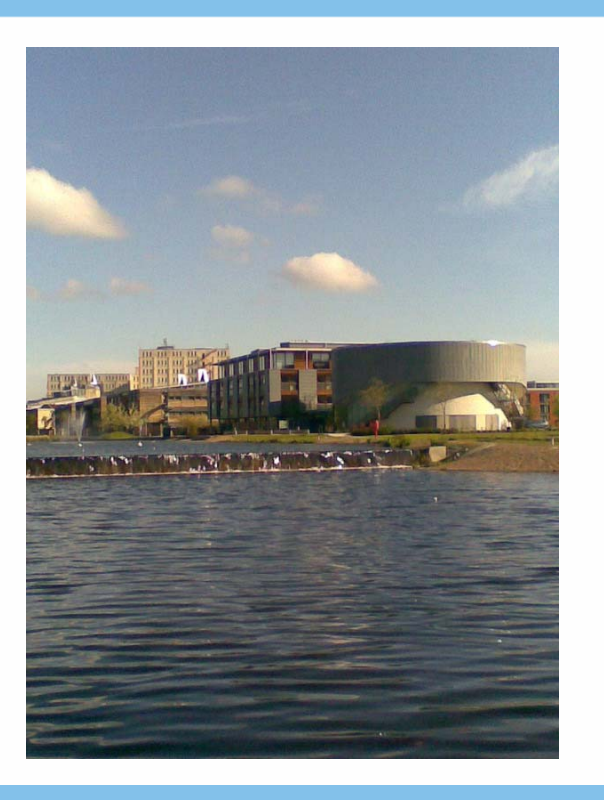

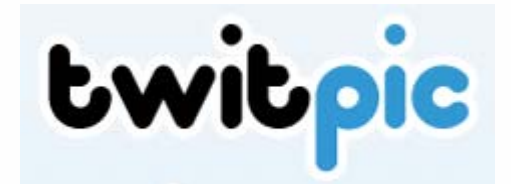

**Symotypicture** 

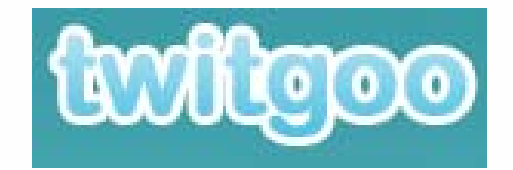

img.ly

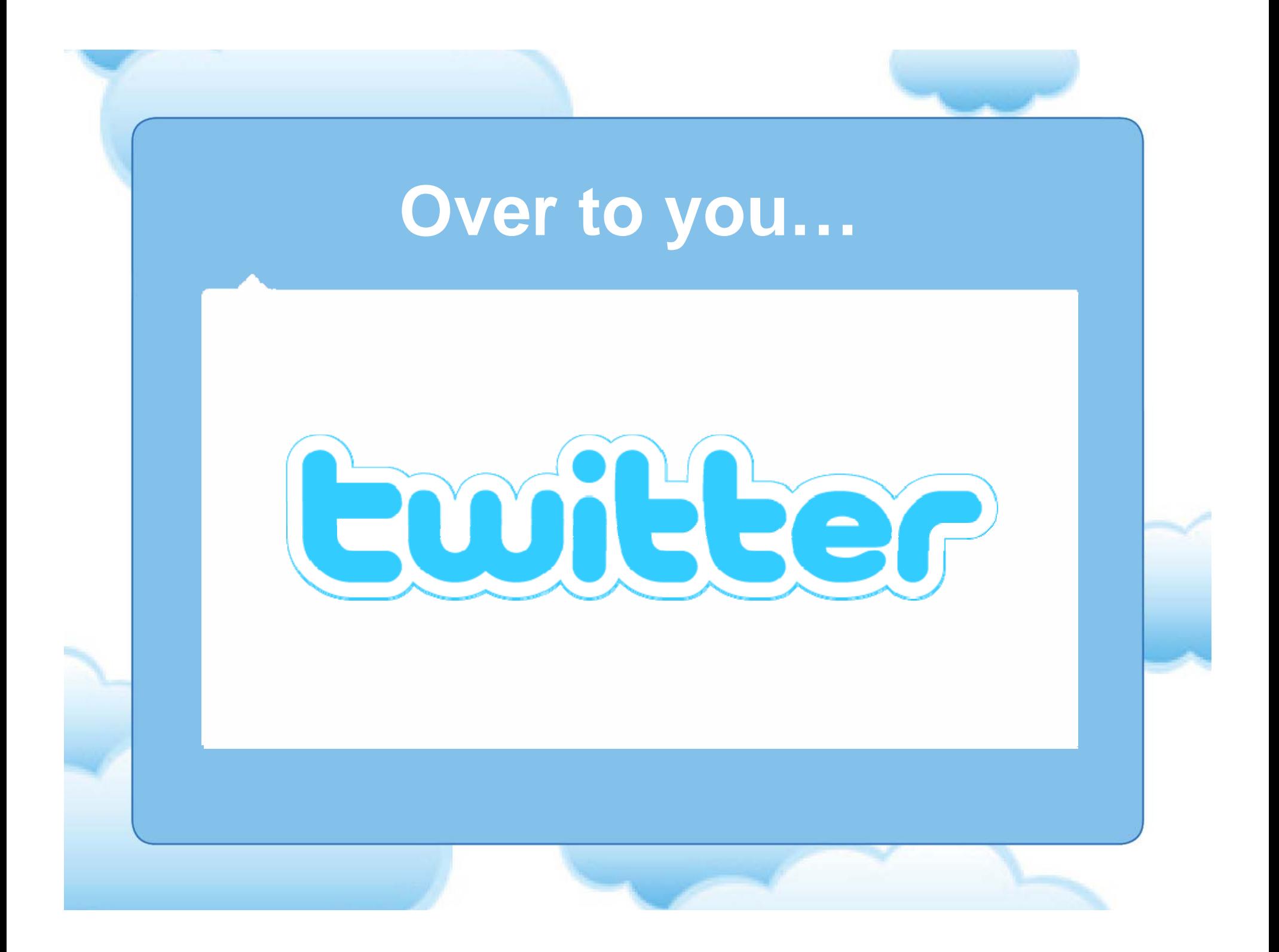

#### **Tasks**

- 1. Update profile
- 2. Update, update, update
- 3. Follow, follow, follow
- 4. Use #twalt
- 5. Include shortened link
- 6. Review Settings